**• ДОМАШНЕМУ МАСТЕРУ МАЛЕНЬКИЕ ХИТРОСТИ** 

Старинный, но не утративший актуальности совет тем, кто редко пользуется топором. Часа за два до начала работы положите его в ведро с водой: топорище разбухнет и топор не будет соскакивать.

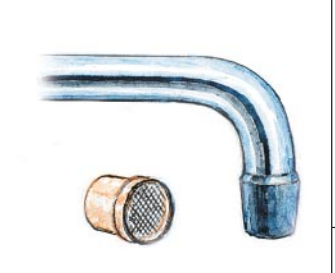

Если после временного отключения воды в вашем доме напор в кранах резко ослаб, не торопитесь вызывать сантехника. Вначале открутите и прочистите от ржавчины фильтры на концах изливов - ими снабжены практически все импортные и большинство отечественных кранов.

Пустой пакет изпод майонеза с носиком-дозатором легко превратить в шприц для кремов, отрезав донышко и сделав в носике фигурные надрезы.

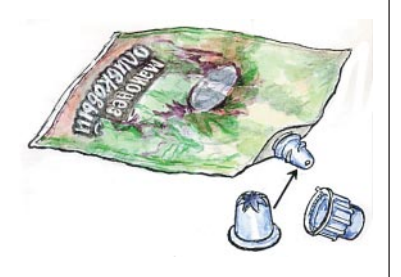

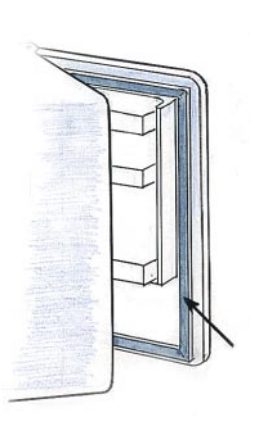

Если уплотнительная резина дверцы холодильника прилипает к шкафу, смажьте поверхность уплотнения тонким слоем подсолнечного масла (ни в коем случае не машиннымоно разъедает резину). и порок исчезнет.

Рыбацкая коробочкаконтейнер для крючков и грузил подойдет и для хранения маленьких пуговиц и прочих мелких швейных принадлежно-СТАЙ

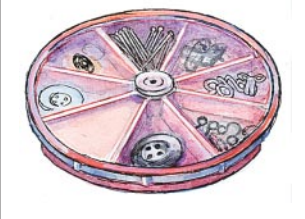

Главная проблема вырашивания зеленого лука из луковицы на подоконнике постоянно следить за уровнем воды в банке: не перелить и не дать обнажиться корешкам. Поместите в банку с водой кружок пеноплас-<br>та толщиной 1,5-2 см, в котором прорежьте отверстие для корешков луковицы. О поливе можно забыть.

А если в воду добавить «минералку», например Ессентуки, скорость роста стрелок возрастет в 2-3 раза.

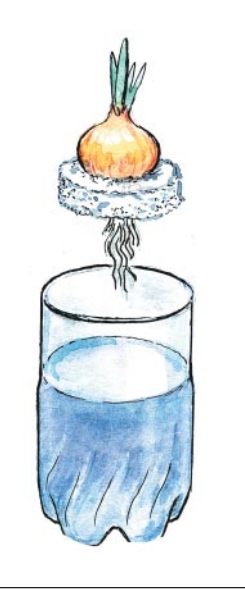

Советами поделились: В. СВИРИДОВ (Москва), Л. ПИСКУН (Санкт-Петербург), М. НИКОЛАЕВА,<br>Б. АНТОНОВ, О. СВЕРЧКО-ВА (Москва).

**НАУКА И ЖИЗНЬ** *OFPERNCKA C. YNTATEASMY*